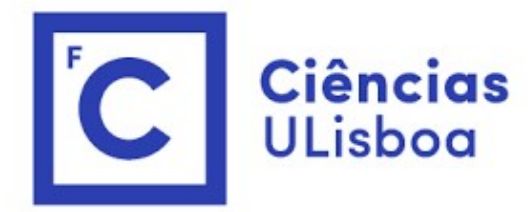

## <sup>ências</sup><br>I<sup>isboa</sup><br>Modelação Numérica 2022<br>Aula 11 Aula 11 Modelação Numérica 2022<br>Aula 11<br>Modelo de ondas gravíticas em águas pouco profundas (shallow-water)

# O modelo shallow water<br>A partir da equação de Navier-Stokes para um<br>**fluido incompressível**, pode obter-se esta equação

A partir da equação de Navier-Stokes para um fluido incompressível, pode obter-se esta equação relacionando a altura da superfície livre do fluido  $(h)$  com a velocidade horizontal media vertical  $(u, v)$ , no caso de ondas **com comprimento de** onda muito maior que a profundidade modelo shallow water<br>
ir da equação de Navier-Stokes para um<br> **incompressível**, pode obter-se esta equação<br>
pnando a altura da superfície livre do fluido<br>
pm a velocidade horizontal media vertical<br>
, no caso de ondas **com** 

| model                                                                                                    | Shallow                                               | Water                 | Velocity of the<br>tridae quação de Navier-Stokes para um |
|----------------------------------------------------------------------------------------------------|-------------------------------------------------------|-----------------------|-----------------------------------------------------------|
| incompressível, pode obter-se esta equação                                                                                                    | non<br>ionando a altura da superfície livre do fluido | $\rho \approx 0$ (ar) |                                                           |
| om a velocidade horizontal media vertical                                                                                                    | $\rho \approx 0$ (ar)                                 |                       |                                                           |
| om $\vec{a}$ velocidade horizontal media vertical                                                                                                    | $\rho \approx 0$ (ar)                                 |                       |                                                           |
| om $\vec{a}$ $\vec{b}$ $\vec{c}$ $\vec{d}$ $\vec{d}$ $\vec{d}$ $\vec{d}$ $\vec{d}$ $\vec{d}$ $\vec{d}$ $\vec{d}$ $\vec{d}$ $\vec{d}$ $\vec{e}$ $\vec{d}$ $\vec{d}$ $\vec{d}$ $\vec{d}$ $\vec{e}$ $\vec{d}$ $\vec{d}$ $\vec{d}$ $\vec{e}$ $\vec{d}$ $\vec{d}$ $\vec{d}$ $\vec{e}$ $\vec{e}$ $\vec{d}$ $\vec{d}$ $\vec{e}$ $\vec{e}$ $\vec{d}$ $\vec{d}$ $\vec{e}$ $\vec{e}$ $\vec{f}$ $\vec{f}$ $\vec{e}$ $\vec{f}$ $\vec{f}$ $\vec{e}$ $\vec{f}$ $\vec{f}$ $\vec{f}$ $\vec{f}$ $\vec{f}$ $\vec{f}$ $\vec{f}$ $\vec{f}$ $\vec{f}$ $\vec{f}$ $\vec{f}$ $\vec{f}$ $\vec{f}$ $\vec{f}$ $\vec{f}$ $\vec{f}$ $\vec{f}$ $\vec{f}$ $\vec{f}$ $\vec$ |                                                       |                       |                                                           |

Velocidade de fase das ondas:<br>  $c = \sqrt{gH} \gg u, v$ <br>
oendente do comprimento de onda<br>
(ondas não dispersivas).  $c = \sqrt{gH} \gg u, v$ Velocidade de fase das ondas:<br>  $c = \sqrt{gH} \gg u, v$ <br>
Independente do comprimento de onda<br>
(ondas não dispersivas).<br>  $\rho \approx 0 \text{ (ar)}$ (ondas não dispersivas).

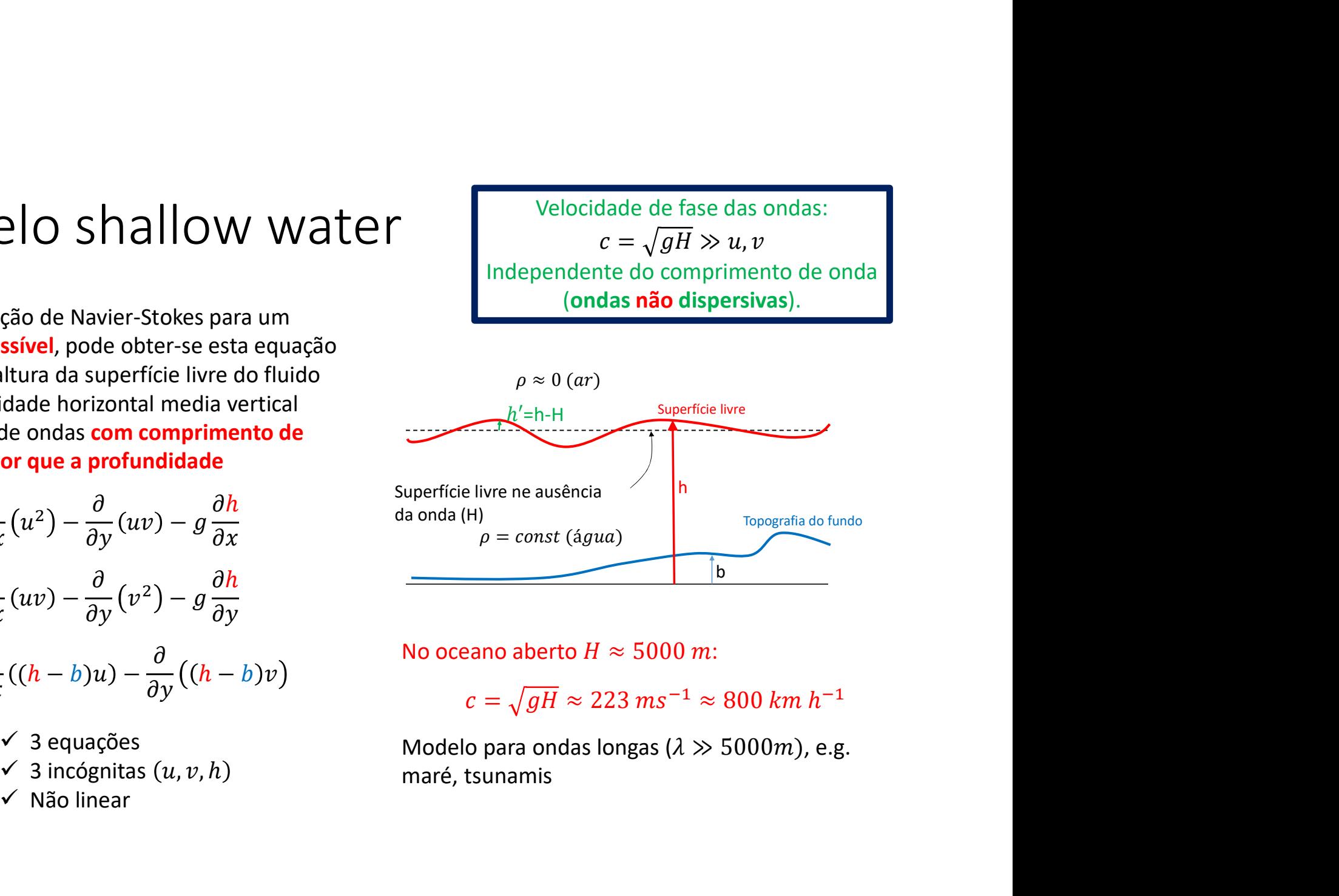

No oceano aberto  $H \approx 5000$  m:

 $c = \sqrt{gH} \approx 223 \text{ ms}^{-1} \approx 800 \text{ km h}^{-1}$ 

3 equações Modelo para ondas longas ( $\lambda \gg 5000$ m), e.g. maré, tsunamis

# O modelo shallow water<br> *dimensão*:

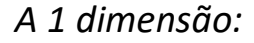

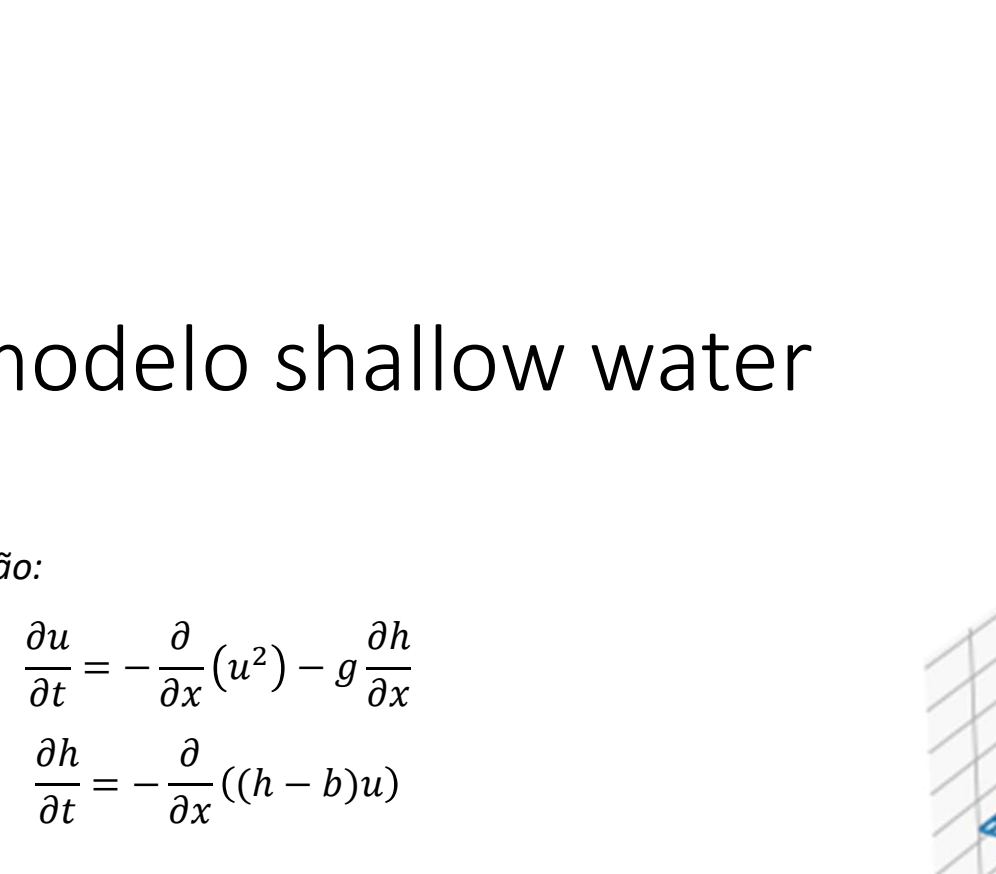

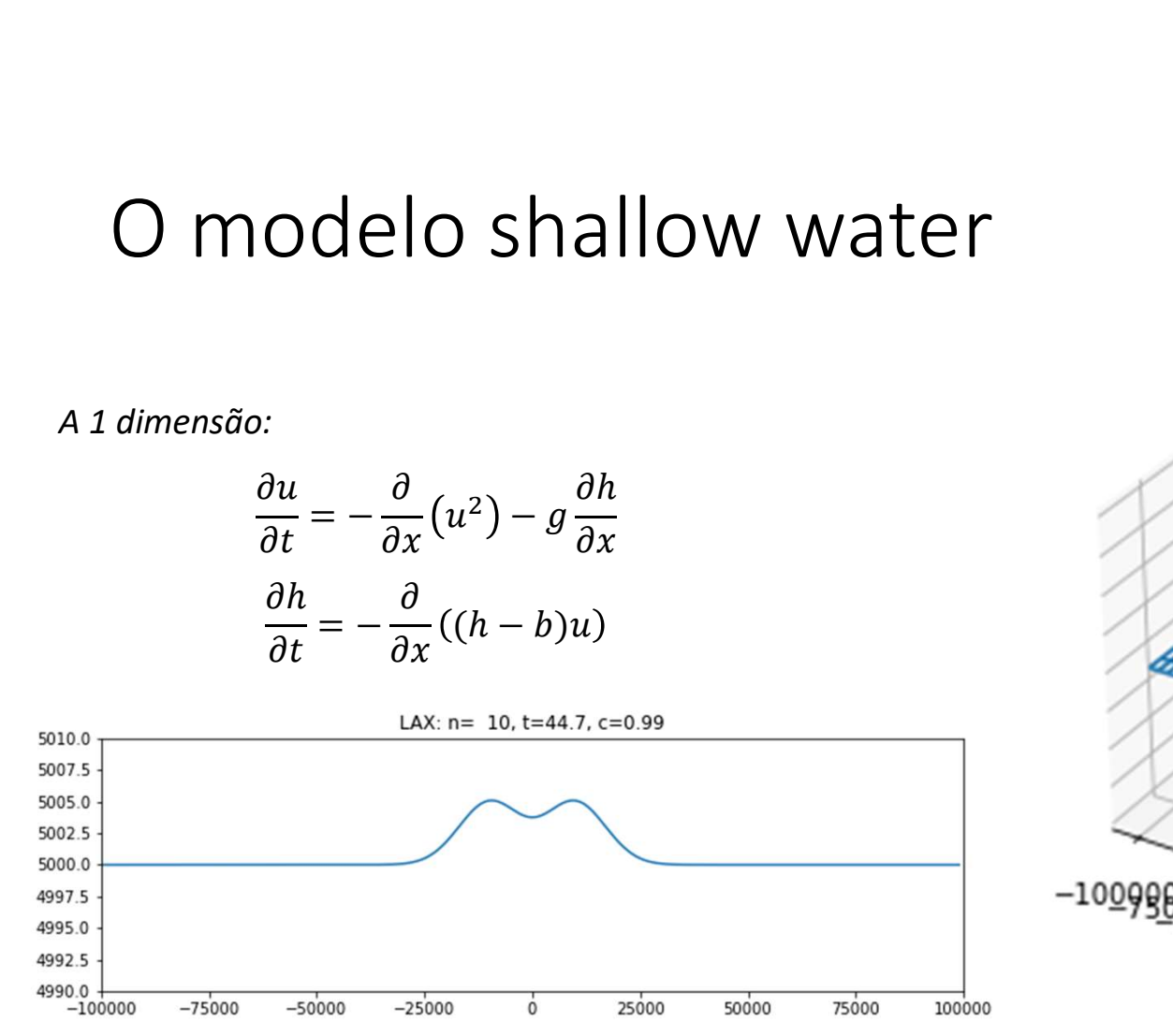

periódicas)

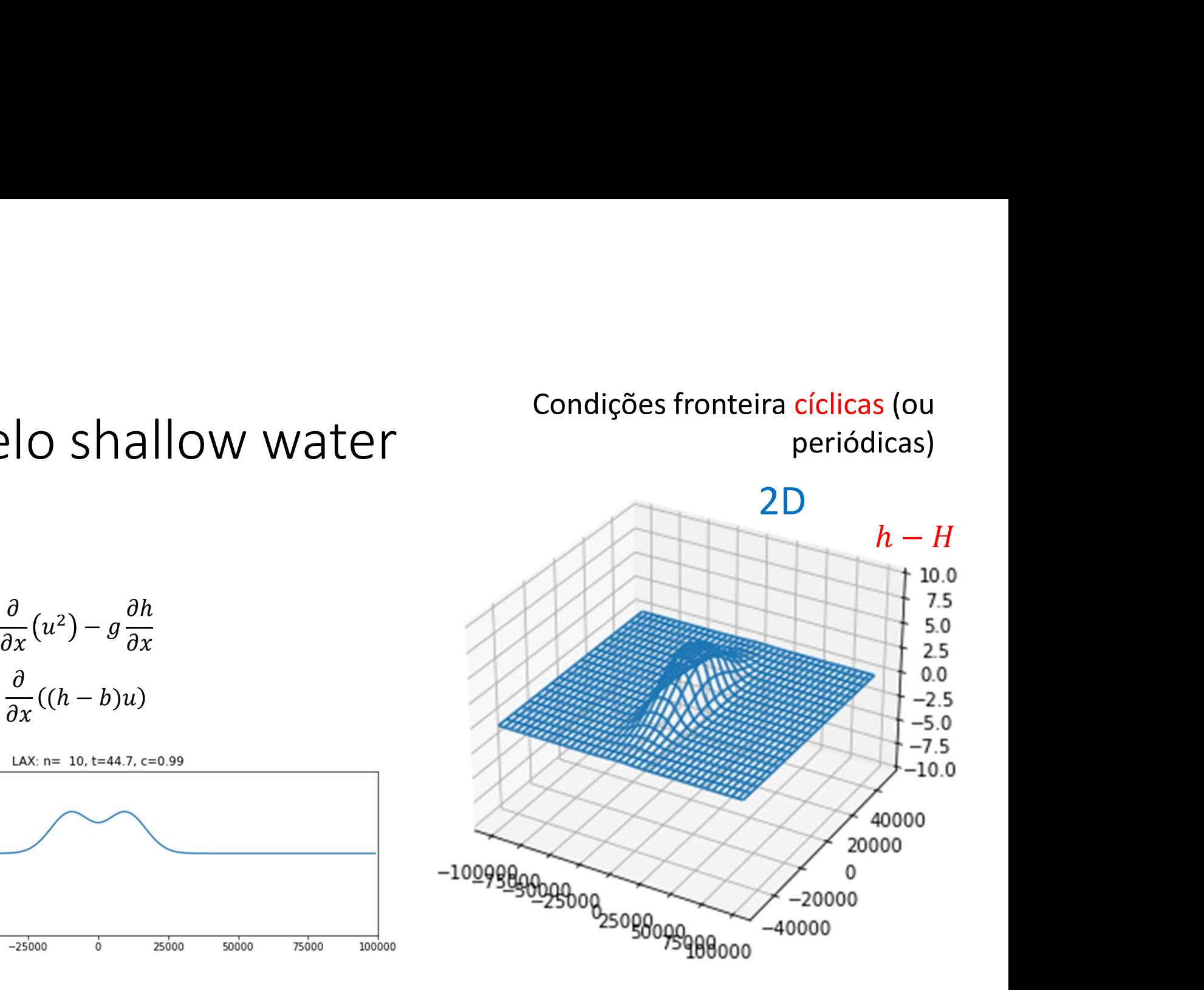

### em  $x = 0$ ,  $L_x$ :  $u = 0$ ,  $\frac{\partial v}{\partial x} = 0$ ,  $\frac{\partial h}{\partial x} = 0$  $h - H$ 10 Shal. Water. by. LeapFrog:  $c = 0.70$ , filtro = 0.00,  $t = 32s$  $-11.5$ 40000  $-8.5$ 5  $5.5$ 20000  $2.5$  $\pmb{0}$  $-0.5$  $-3.5$  $-20000$  $-6.5$  $-40000$  $-9.5$ -10  $-150000$  $-100000$  $-50000$  $\dot{o}$ 50000 100000 Estado inicial SW  $-11.5$ 50000 40000  $-8.5$  $-5.5$ 25000 20000  $-2.5$  $\mathbf 0$  $-0.5$  $-100000$  $-20000$  $-3.5$  $-25000$ 0  $-6.5$  $-40000$ 100000 -50000  $-9.5$  $-100000$  $-50000$ 50000 100000  $-150000$  $\ddot{\mathbf{0}}$

## Condição fronteira fechada (refletora) em  $x_{min}$ ,  $x_{max}$

## Recapitulando

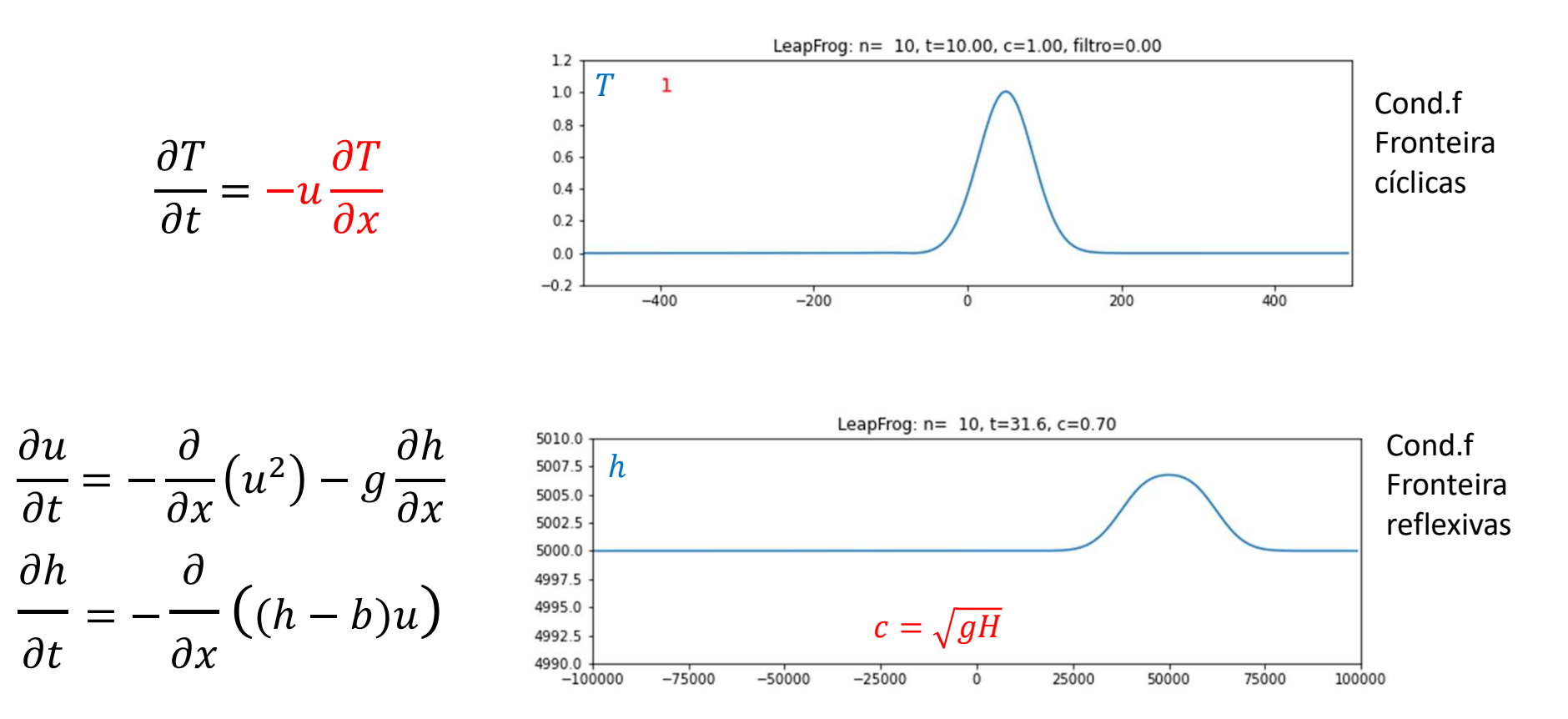

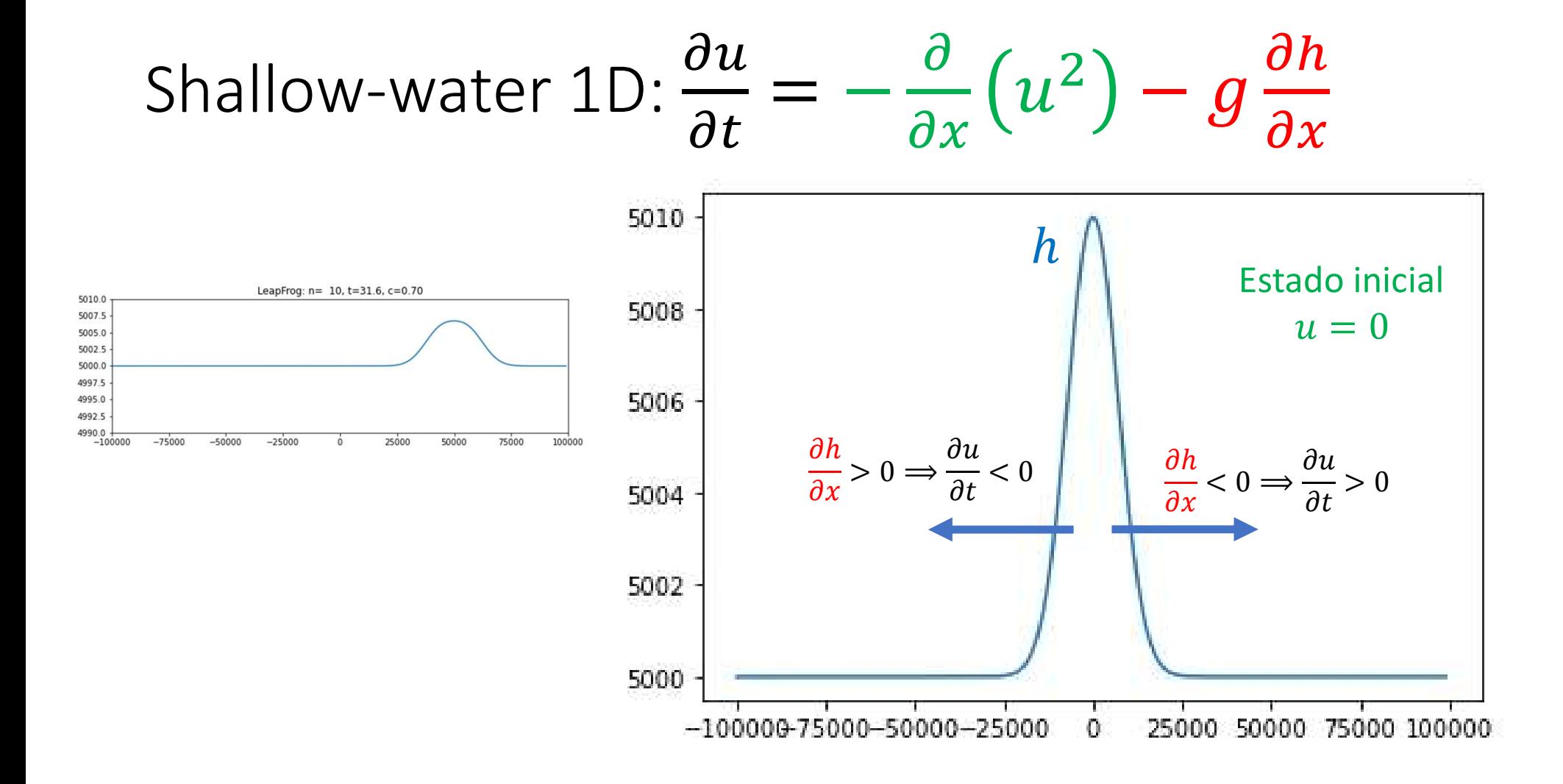

## 1D shallow water, equação para U (leapfrog) equação para U (leapfrog<br>  $\frac{\partial u}{\partial t} = -\frac{\partial}{\partial x}(u^2) - g\frac{\partial h}{\partial x}$ <br>  $\frac{\partial u}{\partial t} = -\frac{uu_{i+1}^n - uu_{i-1}^n}{u_i^2 - g\frac{h_{i+1}^n - h_{i-1}^n}{u_i^2 - h_{i-1}^n}}$

$$
\frac{\partial u}{\partial t} = -\frac{\partial}{\partial x}(u^2) - g\frac{\partial h}{\partial x}
$$

$$
uu = u^2
$$

1D shallow water, equação para U (leapfrog)  
\n
$$
\frac{\partial u}{\partial t} = -\frac{\partial}{\partial x}(u^2) - g\frac{\partial h}{\partial x}
$$
\n
$$
u u = u^2
$$
\n
$$
\frac{(u_i^{n+1} - u_i^{n-1})}{2\Delta t} = -\frac{uu_{i+1}^n - uu_{i-1}^n}{2\Delta x} - g\frac{h_{i+1}^n - h_{i-1}^n}{2\Delta x}
$$
\n
$$
U \equiv u_i^n; \quad UM \equiv u_i^{n-1}; \quad UP \equiv u_i^{n+1}; \quad UU = U^* \times 2
$$
\n
$$
U = [i] = UM[i] - dt/dx \star (UU[i+1] - UU[i-1]) - g \star dt/dx \star (H[i+1] - H[i-1])
$$
\n
$$
o \text{ resto é semelhante à equação de adveção linear, mas atenção à condições fronteira.}
$$

### Shallow-water 1D

```
Shallow-water 1D<br>import numpy as np;import matplotlib.pyplot as plt<br>import os;import imageio<br>g=9.81;h0=5000<br>g=9.81;h=5000<br>nx=200;dx=1000;nt=2000;passo=20;snap=1200<br>closex=True
Shallow-water 1D<br>import numpy as np;import matplotlib.pyplot as plt<br>import os;import imageio<br>path=r'd:/'<br>g=9.81; \text{ho}=5000<br>nx=200;dx=1000;nt=2000;passo=20;snap=1200<br>closex=True<br>wavespeed=np.sqrt(g*h0)
path=r'd:/'
g=9.81;h0=5000
nx=200;dx=1000;nt=2000;passo=20;snap=1200
closex=True
wavespeed=np.sqrt(g*h0)
courant=0.7; dt=courant*dx/wavespeed
Lx=nx/2*dx; x=np.arange(-Lx,Lx,dx)h=np.ones(x.shape)*h0
hJUMP=10;xJUMP=-50000;LxJUMP=10000
h=h+hJUMP*np.exp(-((x-xJUMP)/LxJUMP)**2) #nivel inicial
b=np.zeros(h.shape)
b=0*np.exp(-((x-50000)/20000)**2) #batimetria
plt.figure(1,figsize=(10,10))
plt.subplot(2,1,1);plt.plot(x,h,color='red',label='0s');
plt.title('ShallowWater, c=%3.2f' % courant);plt.xlim(-Lx,Lx)
plt.subplot(2,1,2);plt.plot(x,b-h0);plt.plot(x,np.ones(x.size)*0,color='red');plt.title('Batimetria')
plt.xlim(-Lx,Lx)
```

```
t=np.arange(0,dt*nt,dt)
frames=[]
u=np.zeros(h.shape)
uP=np.copy(u);uM=np.copy(u)
hP=np.copy(h); hM=np.copy(h)dtdx2=0.5*dt/dx
dtdx=dt/dx
#1st step Euler
hmb=h-b;hmu=hmb*u;uu=u*u
for ix in range(nx):
      ixm=ix-1;ixp=ix+1
      if ix==0: #cíclico
            ixm=nx-1
      .arange (0, dt*nt, dt)<br>
es=[]<br>
.zeros (h.shape)<br>
p.copy (u) ;uM=np.copy (u)<br>
p.copy (h) ;hM=np.copy (h)<br>
2=0.5*dt/dx<br>
=dt/dx<br>
step Euler<br>
h-b;hmu=hmb*u;uu=u*u<br>
ix in range (nx) :<br>
ixm=ix-1;ixp=ix+1<br>
if ix==0: #cíclico<br>
ix
            ixp=0
      uP[i x] = u[i x] - dtdx2*(uu[i xp] - uu[ixm]) - dtdx2*g*(h[i xp] - h[ixm])hP[ix]=h[ix]-dtdx2*(hmu[ixp]-hmu[ixm])
if closex: #fronteira fechada
      uP[0]=0uP[nx-1]=0hP[0]=hP[1]
     hP[nx-1]=hP[nx-1]
```

```
#LeapFrog
for it in range(2,nt):
     print(it,nt)
     hmb=h-b;hmu=hmb*u;uu=u*u
     for ix in range(nx):
            ixm=ix-1;ixp=ix+1
            if ix==0: #cíclico
                  ixm=nx-1
            g<br>
n range(2,nt):<br>
t(it,nt)<br>
h-b;hmu=hmb*u;uu=u*u<br>
ix in range(nx):<br>
ixm=ix-1;ixp=ix+1<br>
if ix==0: #cíclico<br>
ixm=nx-1<br>
elif ix==nx-1:<br>
ixp=0<br>
uP[ix]=uM[ix]-dtdx*(uu[ixp]-uu[ixm])-dtdx*<br>
hP[ix]=mM[ix]-dtdx*(hmu[ixp]-hmu[ixm]
                  ixp=0
           uP[ix]=uM[ix]-dtdx*(uu[ixp]-uu[ixm])-dtdx*q*(h[ixp]-h[ixm])hP[i x]=hM[i x]-dtdx*(hmu[i xp]-hmu[i xm])if closex: #fronteira fechada
           uP[0]=0uP[nx-1]=0hP[0]=hP[1]
           hP[nx-1]=hP[nx-2]uM=np.copy(u);u=np.copy(uP);hM=np.copy(h);h=np.copy(hP)
```

```
if it%passo==0:
        plt.figure(2,figsize=(10,3))
        plt.plot(x,h)
        plt.plot(x,b,color='black')
        plt.axis([-Lx,Lx,h0-hJUMP,h0+hJUMP])
        plt.title('LeapFrog: n=%4i, t=%4.1f, c=%3.2f' %(it,dt*it,courant))
        fn=path+'mov'+str(it)+'.png'
        plt.savefig(fn)
        plt.clf() #close figure
        frames.append(fn)
    if snap>=it*dt and snap<=(it+1)*dt:
        plt.figure(1)
        plt.subplot(2,1,1);plt.plot(x,h,label=r'\it=%4.1f s$' % (it*dt))
plt.figure(1);plt.legend()
```

```
images=[] #frames para filme
for frame in frames:
   images.append(imageio.imread(frame))
   os.remove(frame)
imageio.mimsave(path+'SHA1dLFR'+'.gif', images,duration=0.1)
```
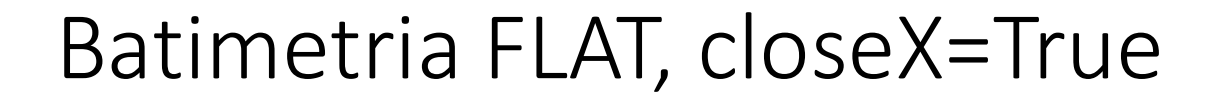

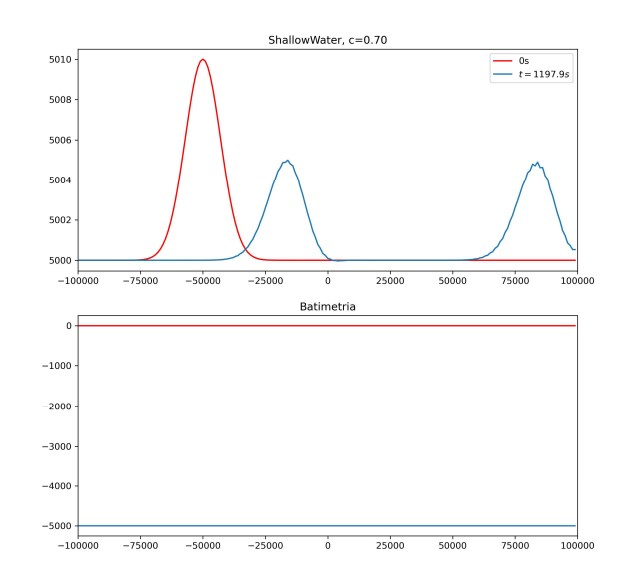

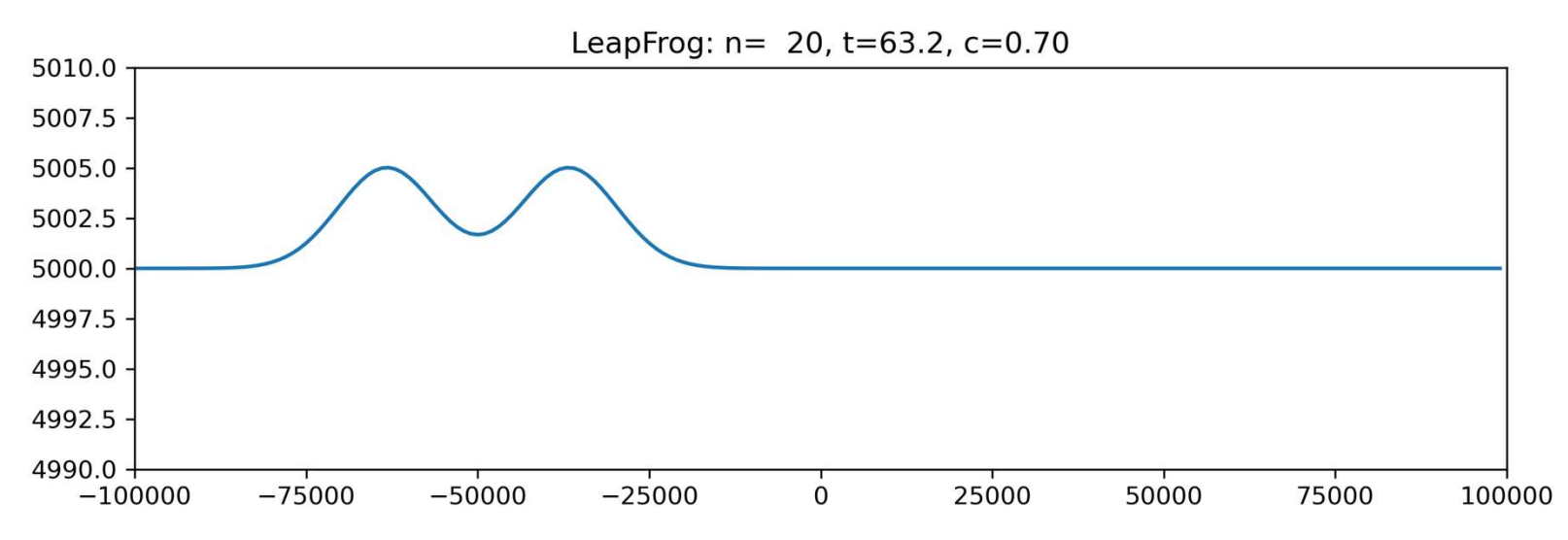

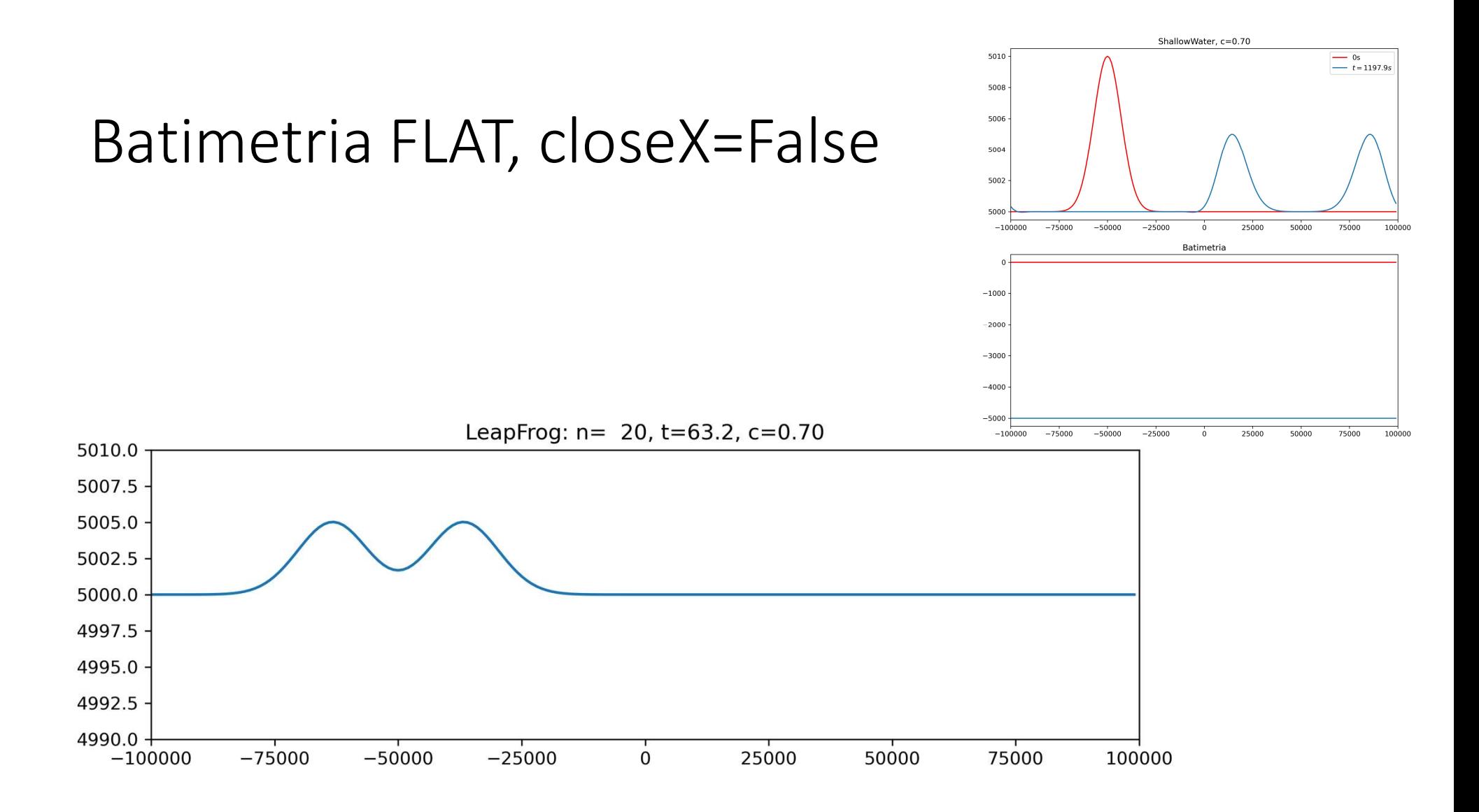

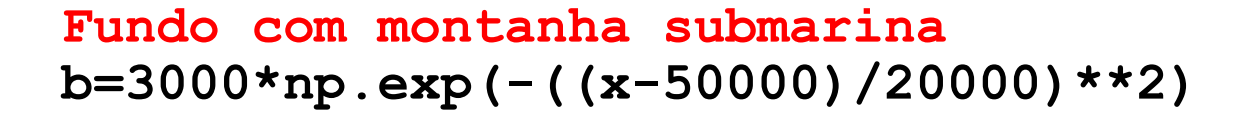

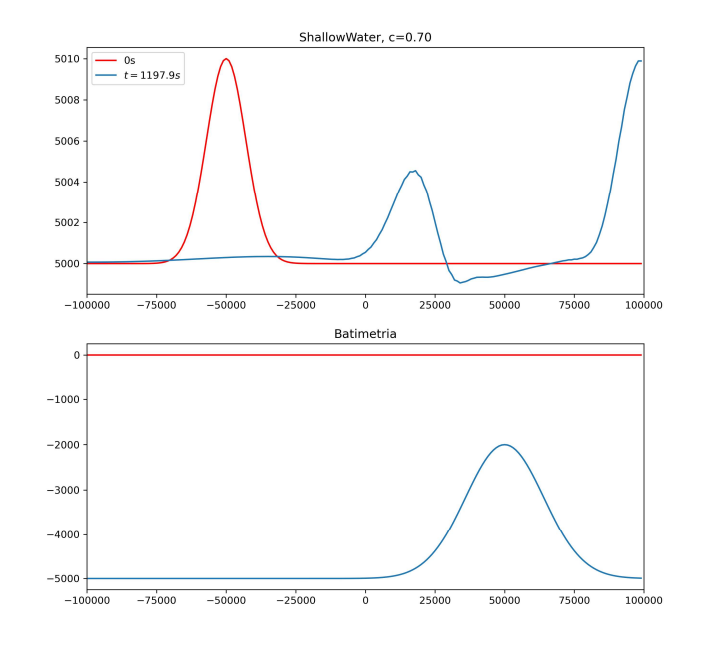

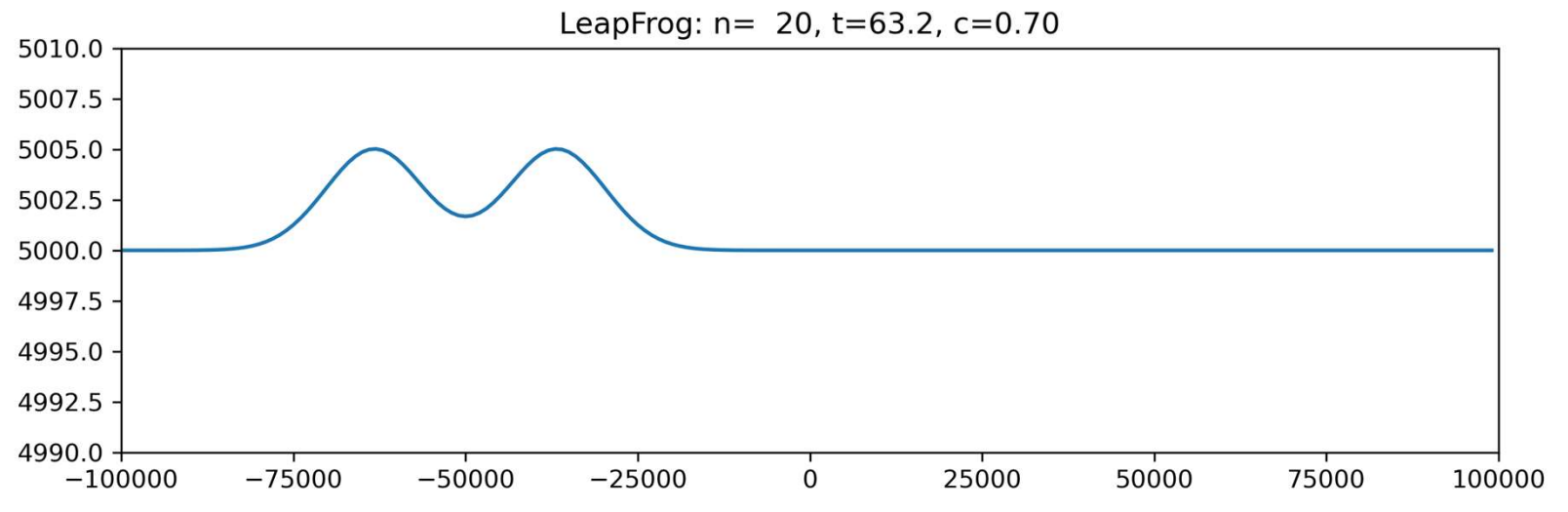